# **Основные понятия теории баз данных**

**Информация –** любые сведения о каком-либо событии, сущности, процессе и т.п., являющиеся объектом некоторых операций: восприятия, передачи, преобразования, хранения или использования.

**Данные** – это информация, зафиксированная в некоторой форме, пригодной для последующей обработки, передачи и хранения, например, находящаяся в памяти ЭВМ или подготовленная для ввода в ЭВМ.

**Подготовка информации** состоит в её формализации, сборе и переносе на машинные носители.

**Обработка данных** – это совокупность задач, осуществляющих преобразование массивов данных. Обработка данных включает в себя ввод данных в ЭВМ, отбор данных по каким-либо критериям, преобразование структуры данных, перемещение данных на внешней памяти ЭВМ, вывод данных, являющихся результатом решения задач, в табличном или в какомлибо ином удобном для пользователя виде.

**Система обработки данных (СОД)** – это набор аппаратных и программных средств, осуществляющих выполнение задач по управлению данными.

**Управление данными** – совокупность функций обеспечения требуемого представления данных, их накопления и хранения, обновления, удаления, поиска по заданному критерию и выдачи данных. **Предметная область (ПрО)** – часть реального мира, подлежащая изучению с целью организации управления и, в конечном итоге, автоматизации.

**База данных (БД)** - совокупность данных, организованных по определённым правилам, предусматривающим общие принципы описания, хранения и манипулирования данными, независимая от прикладных программ [5]. Эти данные относятся к определённой предметной области и организованы таким образом, что могут быть использованы для решения многих задач многими пользователями.

**Система управления базами данных (СУБД)** — совокупность программных и лингвистических средств общего или специального назначения, обеспечивающих управление созданием и использованием баз данных.

- скорость;
- разграничение доступа;
- гибкость;
- целостность;
- отказоустойчивость.

#### Базовые функции СУБД

- интерпретация запросов пользователя, сформированных на специальном языке;
- определение данных (создание и поддержка специальных объектов, хранящих поступающие от пользователя данные, ведение внутреннего реестра объектов и их характеристик – так называемого словаря данных); • исполнение запросов по выбору,
	- изменению или удалению существующих данных или добавлению

# Базовые функции СУБД

- безопасность (контроль запросов пользователя на предмет попытки нарушения правил безопасности и целостности, задаваемых при определении данных); • производительность (поддержка специальных структур для обеспечения
	- максимально быстрого поиска нужных данных);
	- архивирование и восстановление данных.

#### **Модель данных в реляционных СУБД**

По типу модели данных СУБД делятся на сетевые, иерархические, реляционные, объектно-ориентированные, объектнореляционные.

**Реляционная СУБД** представляет собой совокупность именованных двумерных таблиц данных, логически связанных (находящихся в отношении) между собой.

# **Реляционная БД**

Таблицы состоят из строк и именованных столбцов, **строки** представляют собой экземпляры информационного объекта, **столбцы** – атрибуты объекта. Строки иногда называют **записями**, а столбцы – **полями записи**. Таким образом, в реляционной модели все данные представлены для пользователя в виде таблиц значений данных, и все операции над базой сводятся к манипулированию таблицами.

# **Реляционная БД**

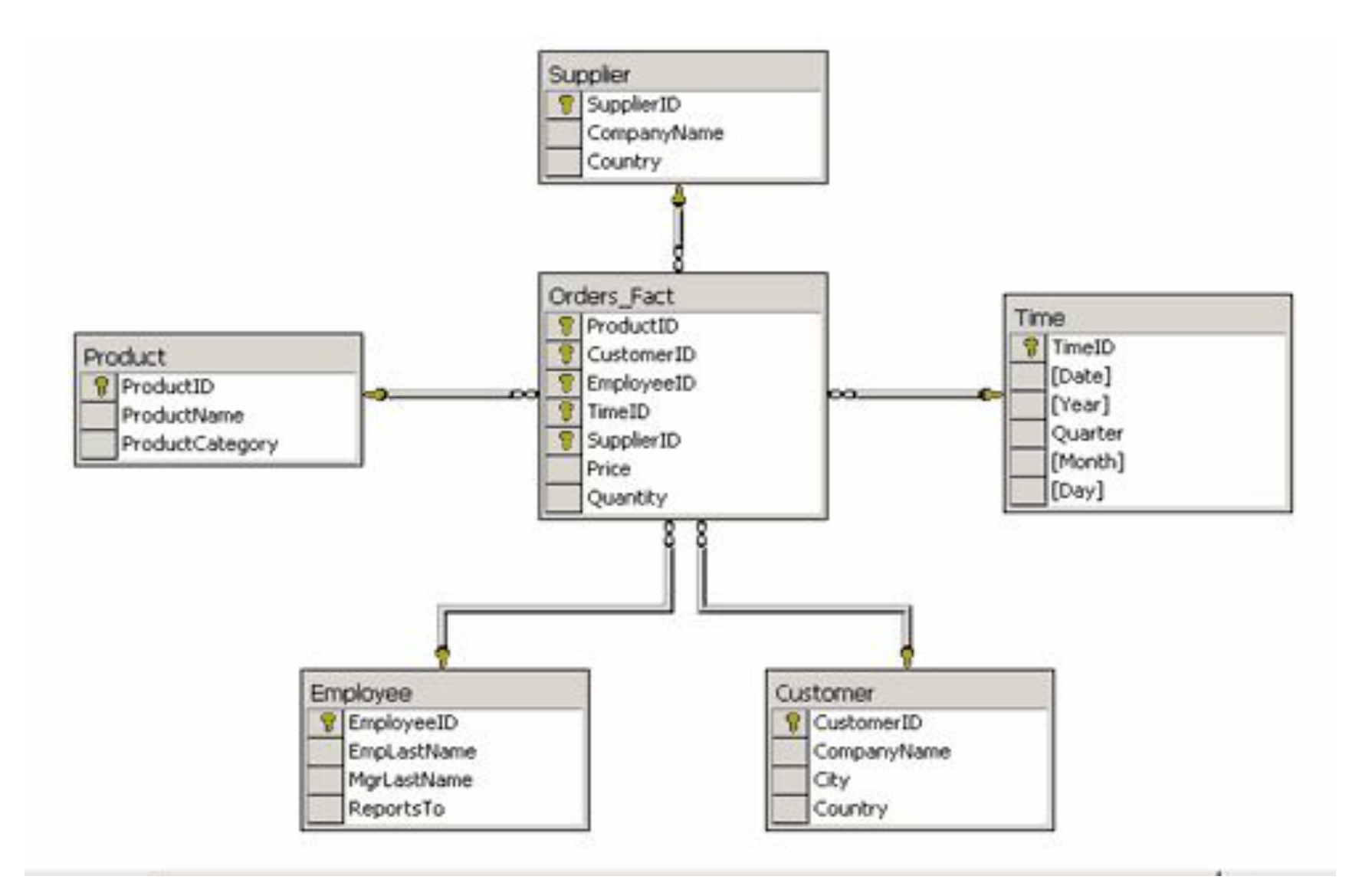

**12**

 $\triangleleft$ 

 $\triangleright$ 

Связи между отдельными таблицами в реляционной модели в явном виде могут не описываться.

Они устанавливаются пользователем при написании запроса на выборку данных и представляют собой условия равенства значений соответствующих полей.

#### **Связь в реляционной БД**

**Первичный ключ** (главный ключ, primary key, PK). Представляет собой столбец или совокупность столбцов, значения которых однозначно идентифицируют строки. **Вторичный ключ** (внешний, foreign key, FK) - Столбец или совокупность столбцов, которые в данной таблице не являются первичными ключами, но являются первичными ключами в другой таблице.

#### Сотрудники

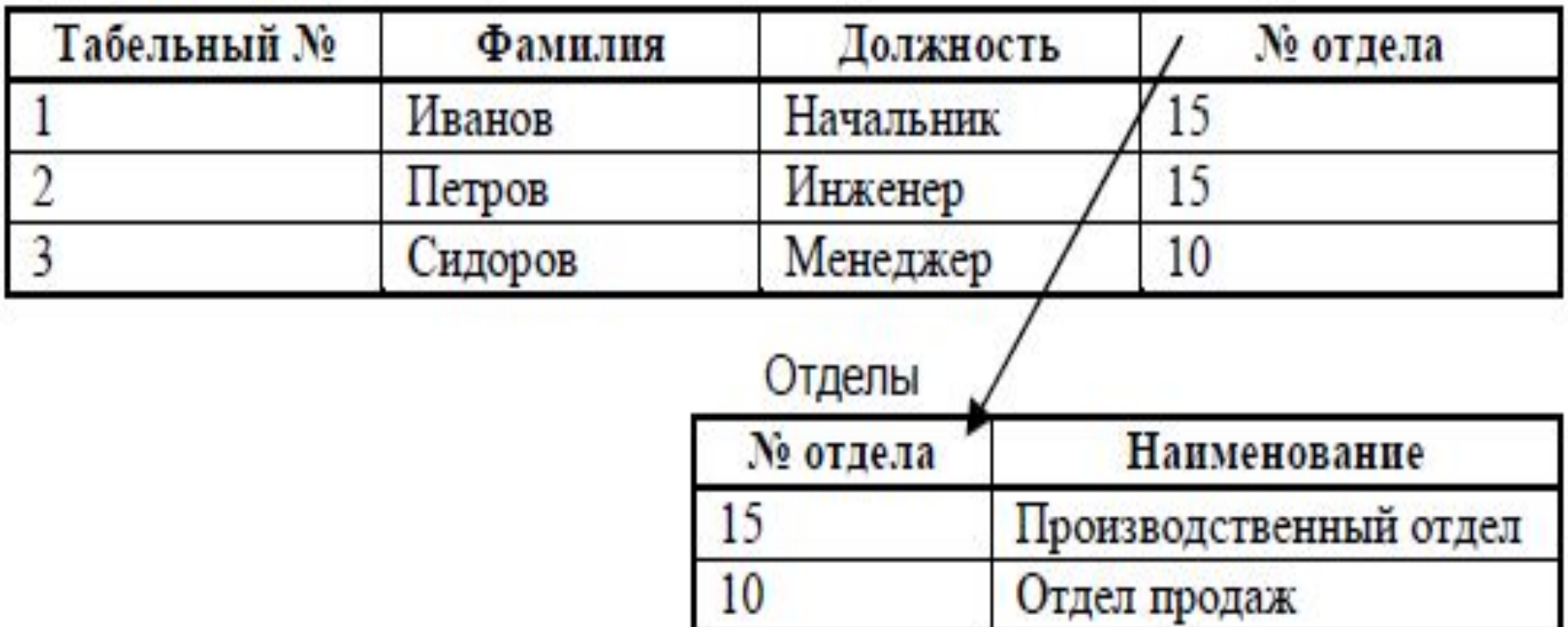

 $\triangleleft$ 

 $\triangleright$ 

**15**

**Целостность базы данных** (database integrity) — соответствие имеющейся в базе данных информации её внутренней логике, структуре и всем явно заданным правилам. Каждое правило, налагающее некоторое ограничение на возможное состояние базы данных, называется **ограничением целостности** (integrity constraint). Ограничения целостности могут относиться к разным информационным

объектам: атрибутам, кортежам, отношениям, связям между ними и т.д.

Для полей (атрибутов) используются следующие виды ограничений:

- Тип и формат поля .
- Задание диапазона значений.
- Недопустимость пустого поля.
- Задание домена.

• Проверка на уникальность значения какого-либо поля. Ограничение позволяет избежать записей-дубликатов.

Ограничения таблицы :

**PRIMARY KEY** (Имя столбца.,..) **UNIQUE** (Имя столбца.,..) **FOREIGN KEY** (Имя столбца.,..) **REFERENCES** Имя таблицы [(Имя столбца.,..)] [Ссылочная спецификация] **CHECK** Предикат **DEFAULT** = <Значение по умолчанию> **NOT NULL** 

*Ссылочная спецификация:*

#### **[ON UPDATE {CASCADE | SET NULL | SET DEFAULT | RESTRICTED| NO ACTION}] [ON DELETE {CASCADE | SET NULL | SET DEFAULT | RESTRICTED| NO ACTION}]**

Основная цель **нормализации** – устранение избыточности данных.

- Первая нормальная форма (**1НФ, 1NF**)
- Вторая нормальная форма (**2НФ, 2NF**)
- Третья нормальная форма (**3НФ, 3NF**)
- Нормальная форма Бойса Кодда (**НФБК, BCNF**)
- Четвёртая нормальная форма (**4НФ, 4NF**)
- Пятая нормальная форма (**5НФ, 5NF**)
- Доменно-ключевая нормальная форма (**ДКНФ, DKNF**).

#### **Первая нормальная форма**:

информация в каждом поле таблицы является неделимой и не может быть разбита на подгруппы.

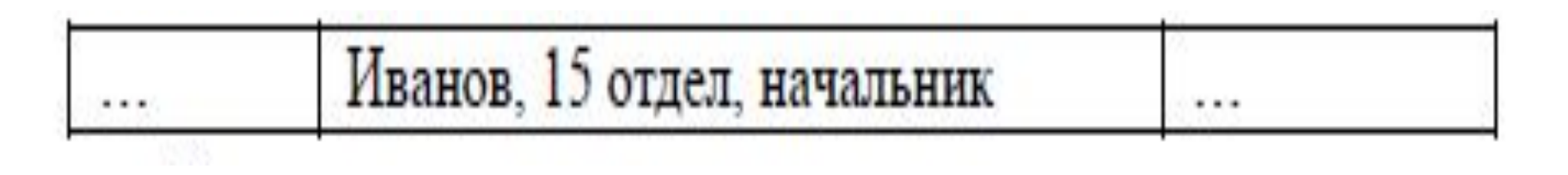

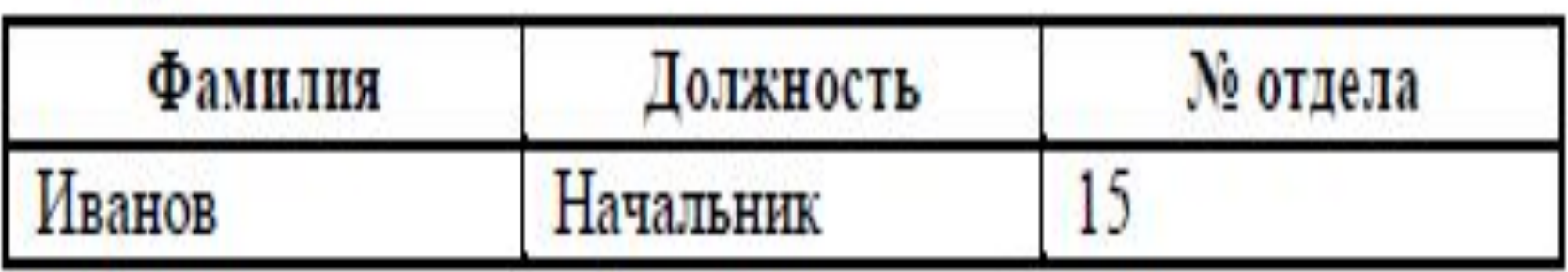

#### **Нормализация модели данных**

#### **Вторая нормальная форма**:

таблица соответствует 1НФ и в таблице нет неключевых атрибутов, зависящих от части сложного (состоящего из нескольких столбцов) первичного ключа.

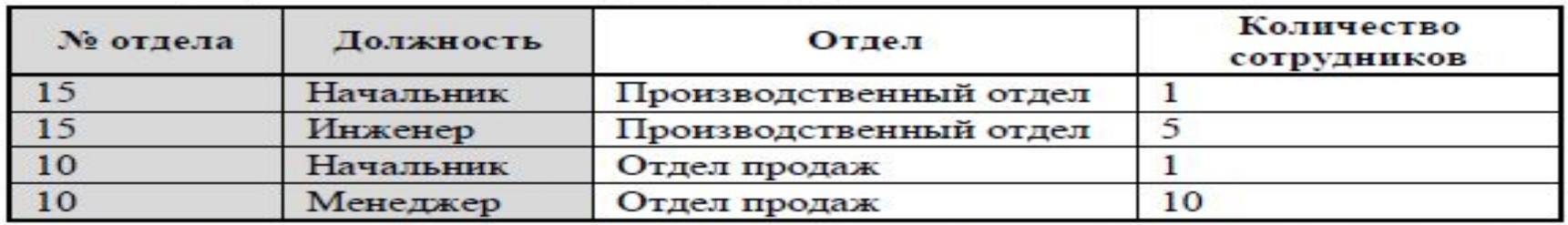

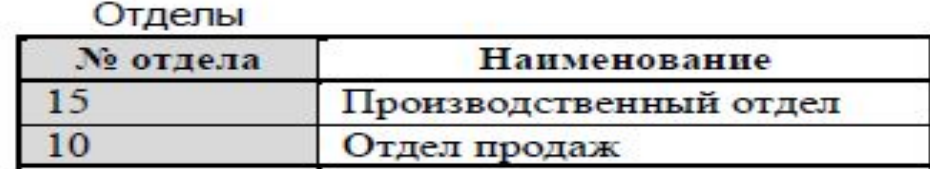

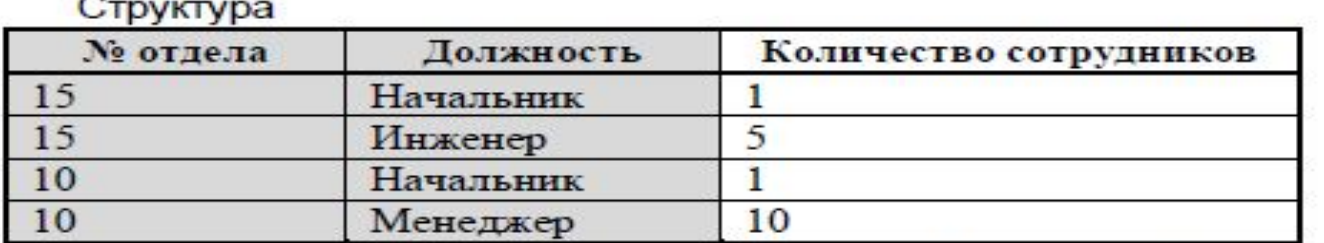

#### **Нормализация модели данных**

#### **Третья нормальная форма**:

таблица соответствует первым двум НФ и все неключевые атрибуты зависят только от первичного ключа и не зависят друг от друга.

#### Сотрудники

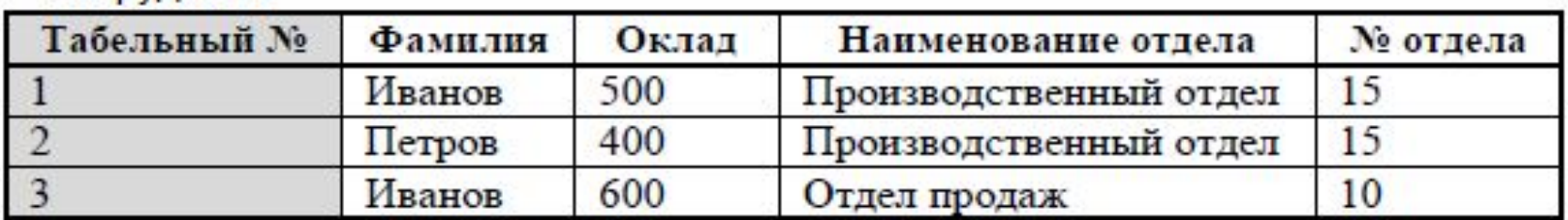

#### Сотрудники

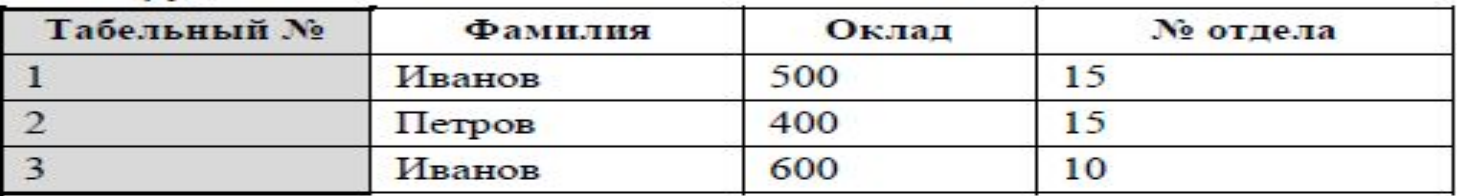

#### Отделы

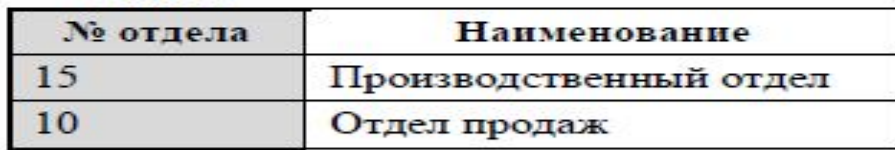

## **Язык SQL**

**SQL** (Structured Query Language) – непроцедурный язык взаимодействия приложений и пользователей реляционными СУБД, состоящий из набора стандартных команд на английском языке.

Отдельные команды изначально никак логически не связаны друг с другом.

SQL может использоваться как интерактивный (для выполнения запросов) и как встроенный (для построения прикладных программ).

Базовый вариант SQL содержит порядка **40** команд (часто еще называемых **запросами** или **операторами**) для выполнения различных действий внутри СУБД.

# Выделяют следующие группы операторов SQL:

- операторы определения объектов базы данных (Data Definition Language - **DDL**;
- операторы манипулирования данными (Data Manipulation Language - **DML**);
- команды управления транзакциями (Transaction Control Language – **TCL**);
- операторы защиты и управления данными (Data Control Language – **DCL**).

#### **Операторы SQL**

**Операторы DDL - определения объектов базы данных :** CREATE DATABASE - создать базу данных DROP DATABASE - удалить базы данных CREATE TABLE - создать таблицу ALTER TABLE - изменить таблицу DROP TABLE - удалить таблицу CREATE DOMAIN - создать домен ALTER DOMAIN - изменить домен DROP DOMAIN - удалить домен CREATE VIEW - создать представление DROP VIEW - удалить представление

# **Операторы DML - манипулирования данными**

SELECT - отобрать строки из таблиц INSERT - добавить строки в таблицу UPDATE - изменить строки в таблице DELETE - удалить строки в таблице

# **Операторы SQL**

**Команды управления транзакциями TCL** Используются для управления изменениями данных, производимыми DML-командами. С их помощью несколько DML-команд могут быть объединены в единое логическое целое, называемое транзакцией.

COMMIT - завершить транзакцию и зафиксировать все изменения в БД ROLLBACK - отменить транзакцию и отменить все изменения в БД SET TRANSACTION - установить некоторые условия выполнения транзакции

#### **Операторы защиты и управления данными – DCL**

GRANT - предоставить привилегии пользователю или приложению на манипулирование объектами REVOKE - отменить привилегии пользователя или приложения

#### **Язык SQL**

звездочка (\*) - для обозначения "все"; квадратные скобки **([])** – конструкции, заключенные в эти скобки, являются необязательными (т.е. могут быть опущены); фигурные скобки **({})** –конструкции, заключенные в эти скобки, должны рассматриваться как целые синтаксические единицы; многоточие **(...)** – указывает на то, что непосредственно предшествующая ему синтаксическая единица факультативно может повторяться один или более раз; прямая черта **(|)** – означает наличие выбора из двух или более возможностей.

#### **Язык SQL**

точка с запятой **(;)** – завершающий элемент предложений SQL; запятая **(,)** – используется для разделения элементов списков; пробелы **( )** – могут вводиться для повышения наглядности между любыми синтаксическими конструкциями предложений SQL; прописные жирные латинские буквы и символы – используются для написания конструкций языка SQL; строчные буквы – используются для написания конструкций, которые должны заменяться конкретными значениями, выбранными пользователем;

# **SELECT**

Для выборки данных используется команда **SELECT**.

**SELECT [DISTINCT]** <список столбцов> **FROM** <имя таблицы> [**JOIN** <имя таблицы> **ON** <условия связывания>] [**WHERE** <условия выборки>] [**GROUP BY** <список столбцов для группировки> [**HAVING** <условия выборки групп>] ] [**ORDER BY** <список столбцов для сортировки>]

### **Секция DISTINCT**

Если в результирующем наборе данных встречаются одинаковые строки (значения всех полей совпадают), можно от них избавиться, указав ключевое слово **DISTINCT** перед списком столбцов.

#### **SELECT DISTINCT** Position **FROM Employees**

Перечень таблиц, из которых производится выборка данных, указывается в секции **FROM**. Выборка возможна как из одной таблицы, так и из нескольких логически взаимосвязанных. Логическая взаимосвязь осуществляется с

помощью подсекции **JOIN**.

На каждую логическую связь пишется отдельная подсекция.

Внутри подсекции указывается условие связи двух таблиц (обычно по условию равенства первичных и вторичных ключей).

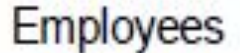

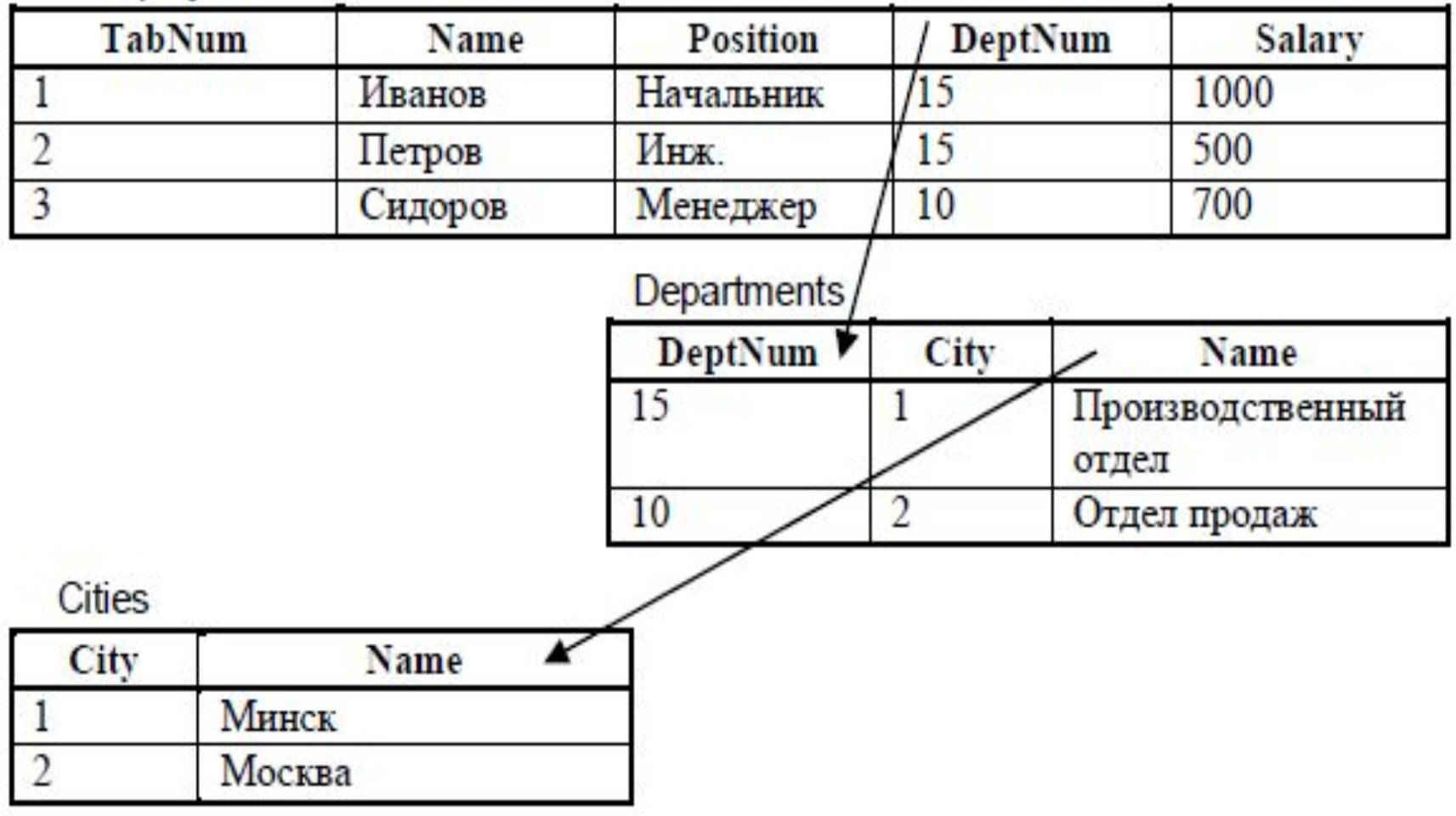

 $\triangleleft$  $\triangleright$ 

#### **Пример выборки**

#### **SELECT** Employees.TabNum, Employees.Name, Departments.Name

#### **FROM** Employees

#### **JOIN** Departments **ON** Employees.DeptNum = Departments.DeptNum

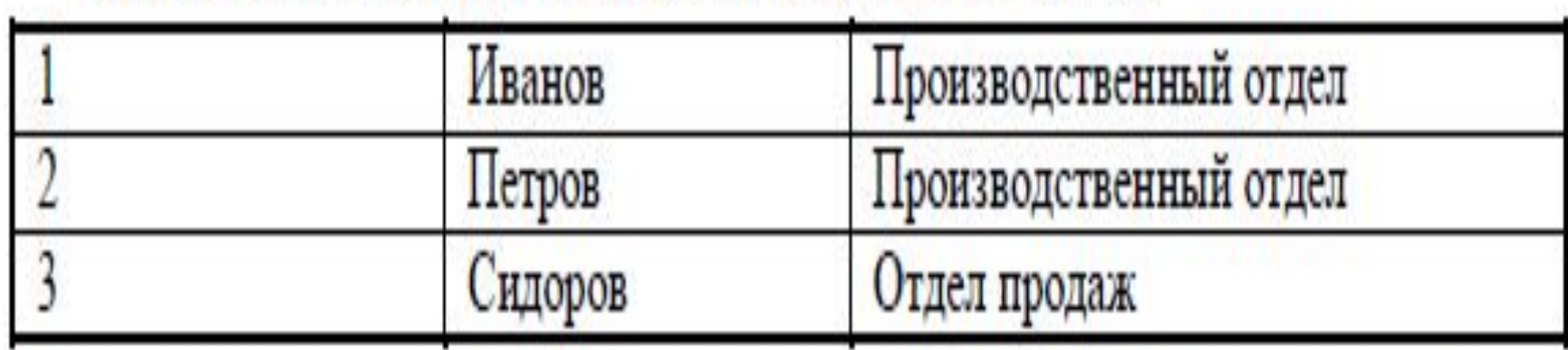

**SELECT** Employees.TabNum, Employees.Name, Departments.Name, Cities.Name **FROM** Employees **JOIN** Departments **ON** Employees.DeptNum = Departments. DeptNum **JOIN** Cities **ON** Departments.City = Cities.City

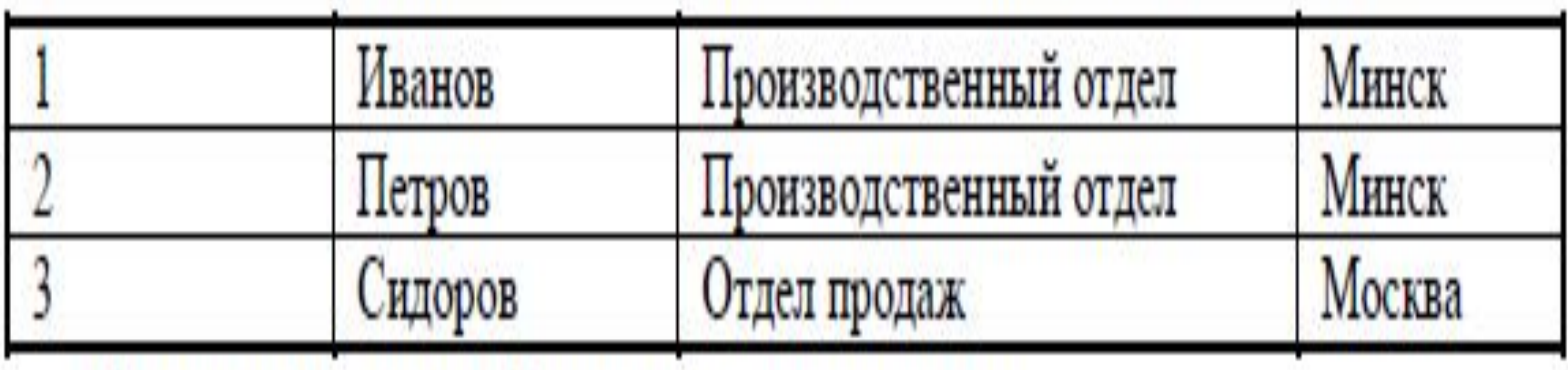

**SELECT** Table1.Field1, Table2.Field2 **FROM** Table1 **JOIN** Table2 **ON** Table2.ID1 =Table1.ID1 **AND** Table2.ID2 =Table1.ID2 **AND** ….

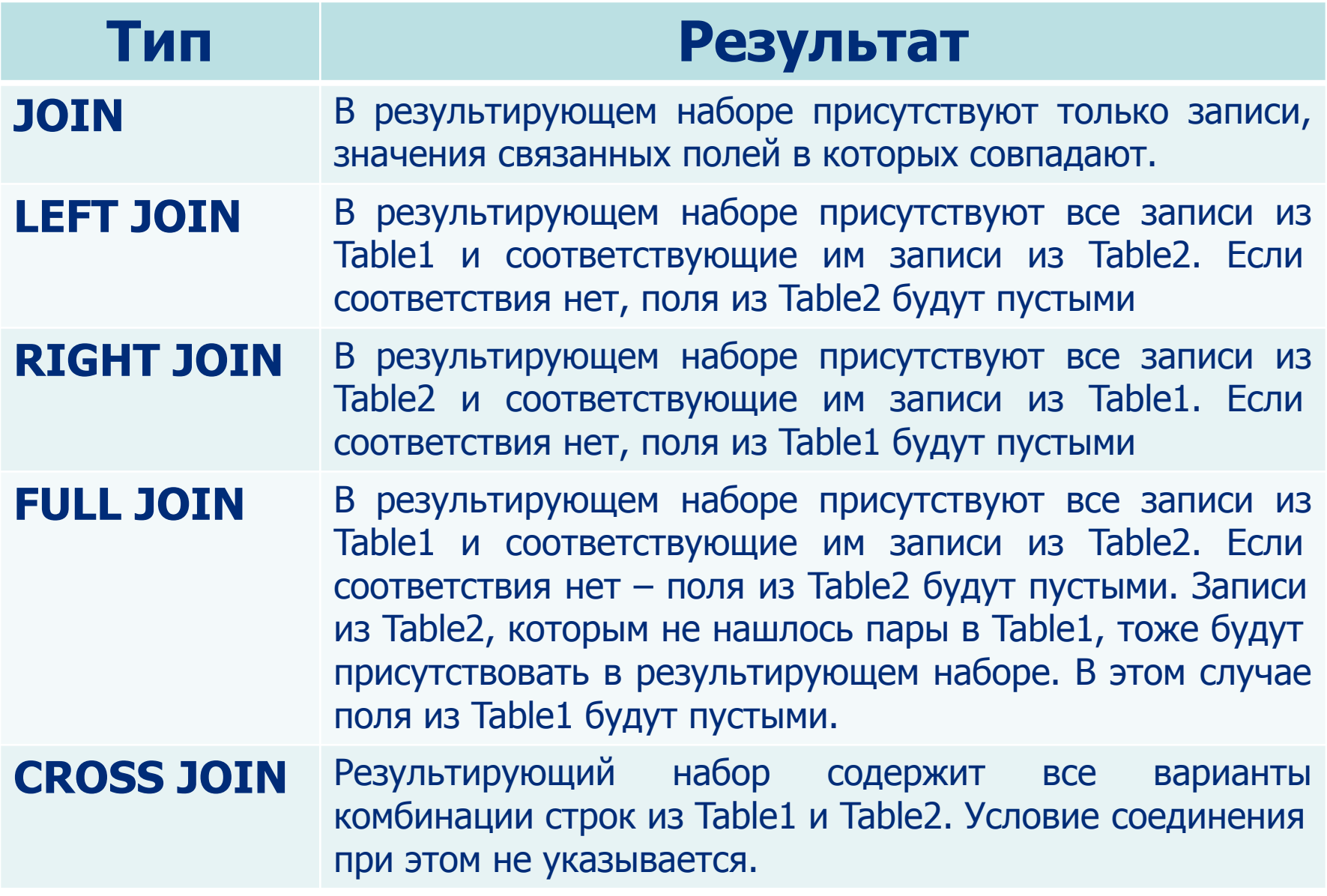

 $\overline{\mathcal{A}}$  $\triangleright$ 

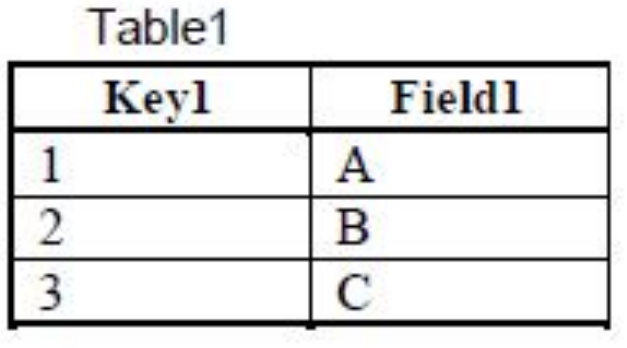

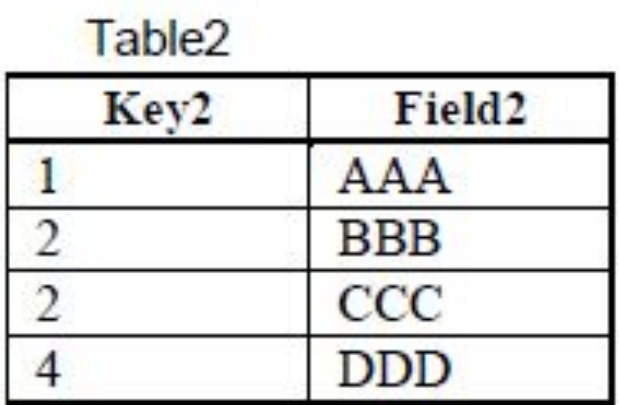

#### **SELECT** Table1.Field1, Table2.Field2 **FROM** Table1 **JOIN** Table2 **ON** Table1.Key1 = Table2.Key2

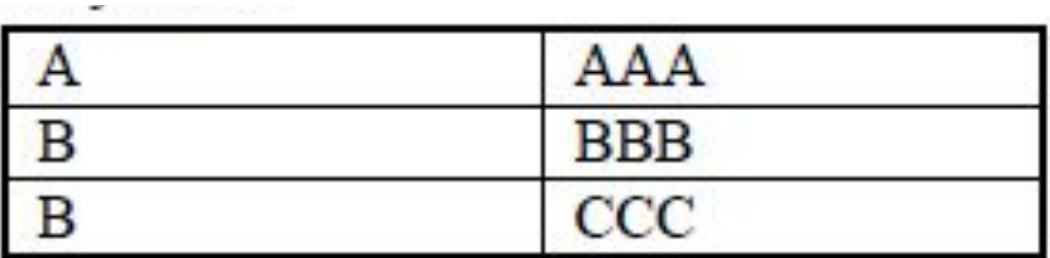

# **SELECT** Table1.Field1, Table2.Field2 **FROM** Table1 **LEFT JOIN** Table2 **ON** Table1.Key1 = Table2.Key2

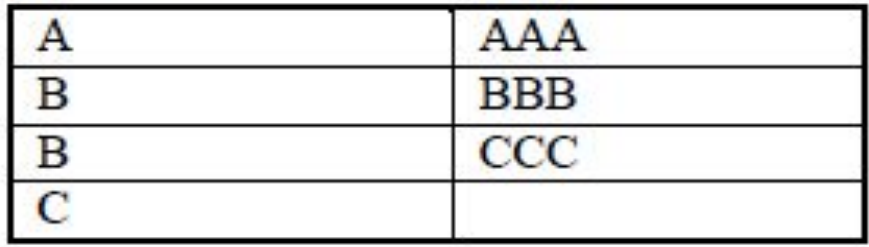

#### **SELECT** Table1.Field1, Table2.Field2 **FROM** Table1 **RIGHT JOIN** Table2 **ON** Table1.Key1 = Table2.Key2

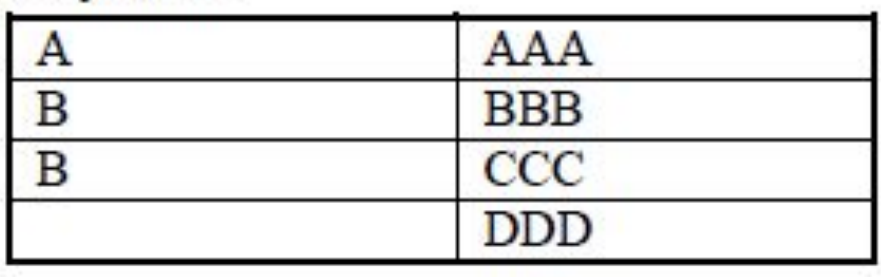

# **SELECT** Table1.Field1, Table2.Field2 **FROM** Table1 **FULL JOIN** Table2 **ON** Table1.Key1 = Table2.Key2

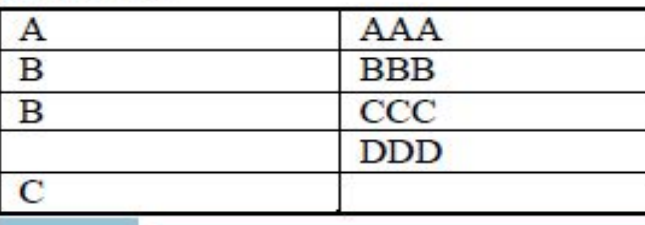

#### **SELECT** Table1.Field1, Table2.Field2 **FROM** Table1 **CROSS JOIN** Table2

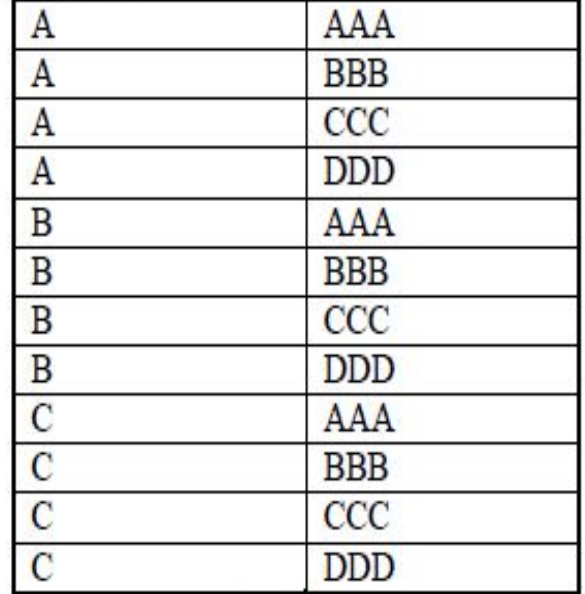

**42**

#### **Секция WHERE**

**WHERE** [**NOT**] <условие1> [ **AND** | **OR** <условие2>] Условие представляет собой конструкцию вида: <столбец таблицы, константа или выражение> <оператор сравнения> <столбец таблицы, константа или выражение> или **IS [NOT] NULL** или **[NOT] LIKE** <шаблон> или **[NOT] IN** (<список значений>) или **[NOT] BETWEEN** <нижняя граница> **AND** <верхняя граница>

#### **Операторы сравнения**

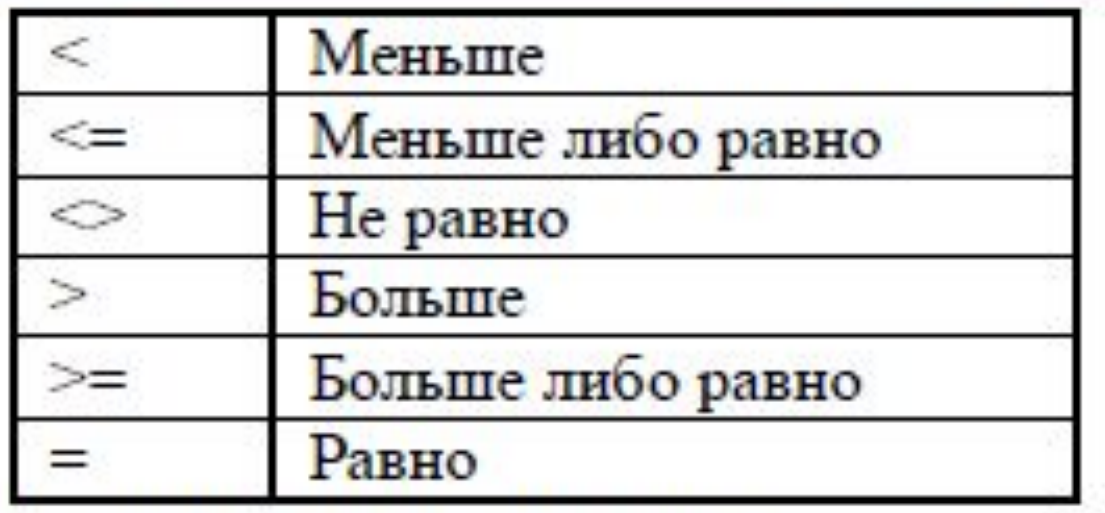

Примеры запросов с операторами сравнения: SELECT \* FROM Table WHERE Field > 100 SELECT  $*$  FROM Table WHERE Field1  $<=$  (Field2 + 25)

Выражение **IS [NOT] NULL** проверяет данные на [не]пустые значения: SELECT \* FROM Table WHERE Field IS NOT NULL SELECT \* FROM Table WHERE Field IS NULL

**[NOT] LIKE -** используется при проверке текстовых данных на [не]соответствие заданному шаблону. Символ **'%'** (процент) в шаблоне заменяет собой любую последовательность символов, а символ **'\_'**  (подчеркивание) – один любой символ.

SELECT \* FROM Employees WHERE Name LIKE 'Иван%'

SELECT \* FROM Employees WHERE Name LIKE '\_\_д%'

**[NOT] IN** проверяет значения на [не]вхождение в определенный список.

SELECT \* FROM Employees WHERE Position IN ('Начальник', 'Менеджер')

**[NOT] BETWEEN** проверяет значения на [не] попадание в некоторый диапазон:

SELECT \* FROM Employees WHERE Salary BETWEEN 200 AND 500

**SELECT** \* **FROM** Employees **WHERE** Position **IN** ('Начальник', 'Менеджер') **AND** Salary **BETWEEN** 200 **AND** 500

**SELECT** \* **FROM** Employees **WHERE** (Position = 'Начальник' **OR** Position = 'Менеджер') **AND** Salary **BETWEEN** 200 AND 500

**SELECT** \* **FROM** Employees **WHERE NOT** (Position = 'Начальник' **OR** Position = 'Менеджер')

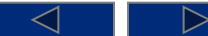

**ORDER BY** - предназначена для сортировки строк результирующего набора данных.

ORDER BY Field1 [ASC | DESC] [, Field2 [ASC | DESC] ] [, …]

**ASC** (по умолчанию) предписывает производить сортировку по возрастанию, а **DESC** – по убыванию. SELECT \* SELECT \* FROM Employees FROM Employees WHERE Position = 'Начальник' ORDER BY DeptNum, Salary DESC ORDER BY Salary DESC

SELECT \* FROM Employees ORDER BY DeptNum ASC, Salary DESC

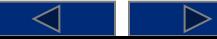

# **Групповые функции**

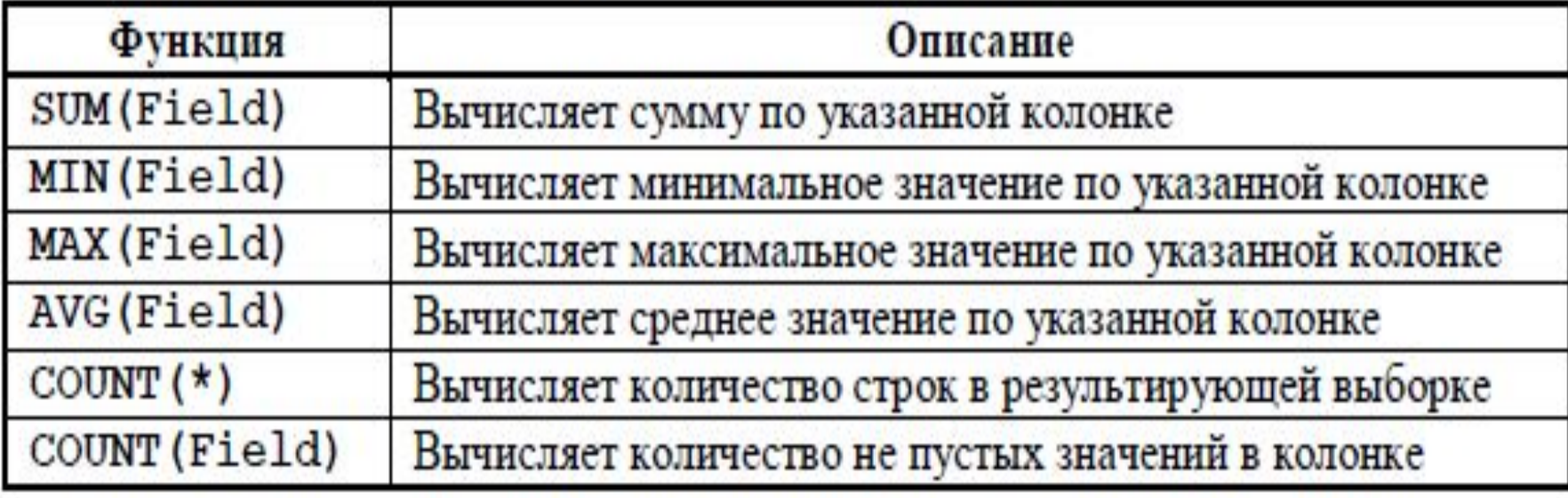

**SELECT MAX**(SALARY) **FROM** Employees

#### **SELECT COUNT**(\*) **FROM** Employees

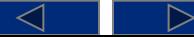

#### **Секция GROUP BY**

**GROUP BY** - разбивает итоговую выборку на подгруппы.

GROUP BY Field1 [, Field2] [, ...]

#### **SELECT** DeptNum, **MAX**(SALARY) **FROM** Employees **GROUP BY** DeptNum

В этом случае функция **MAX** будет считаться отдельно для всех записей с одинаковым значением поля **DeptNum.**

**SELECT** DeptNum, **MAX**(SALARY) **FROM** Employees **GROUP BY** DeptNum **HAVING MAX**(SALARY) > 1000

Секции **HAVING** и **WHERE** взаимно дополняют друг друга. Сначала с помощью ограничений **WHERE** формируется итоговая выборка, затем выполняется разбивка на группы по значениям полей, заданных в **GROUP BY**. Далее по каждой группе вычисляется групповая функция и в заключение накладывается условие **HAVING**.

INSERT INTO  $\langle$ имя таблицы $>$  [( $\langle$ список имен колонок $>$ )] VALUES(<список констант>)

**INSERT INTO** Employees(TabNum, Name, Position, DeptNum, Salary) **VALUES** (5, 'Сергеев', 'Старший менеджер', 15, 850)

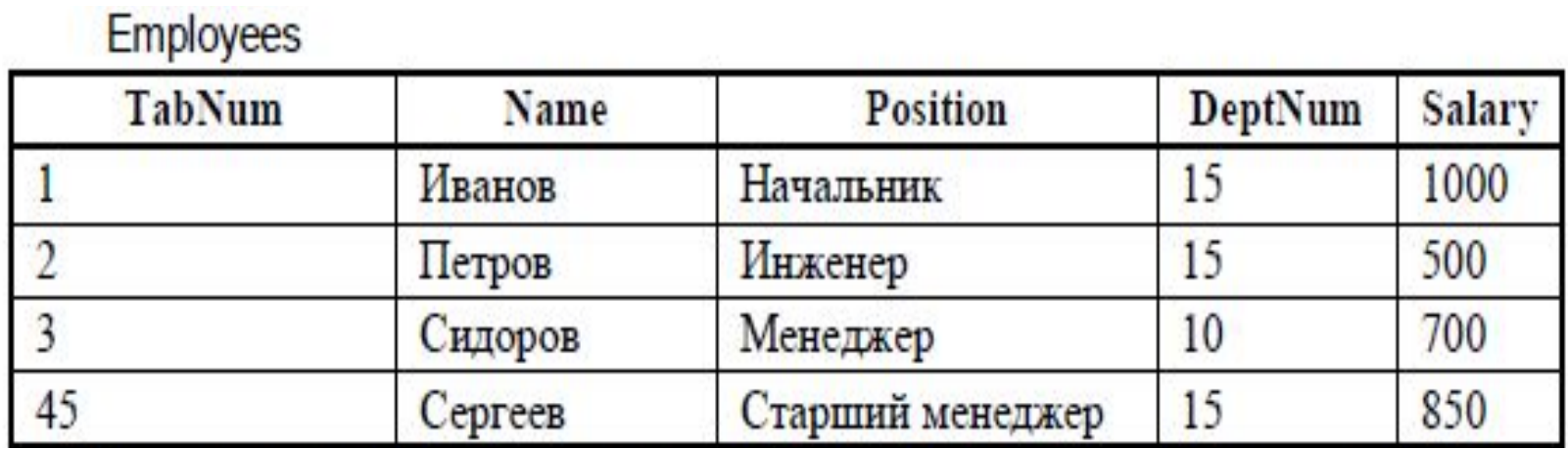

**Contract Contract Contract** 

#### **INSERT INTO** Employees(TabNum, Name, DeptNum, Salary) **VALUES** (45, 'Сергеев', 15, 850)

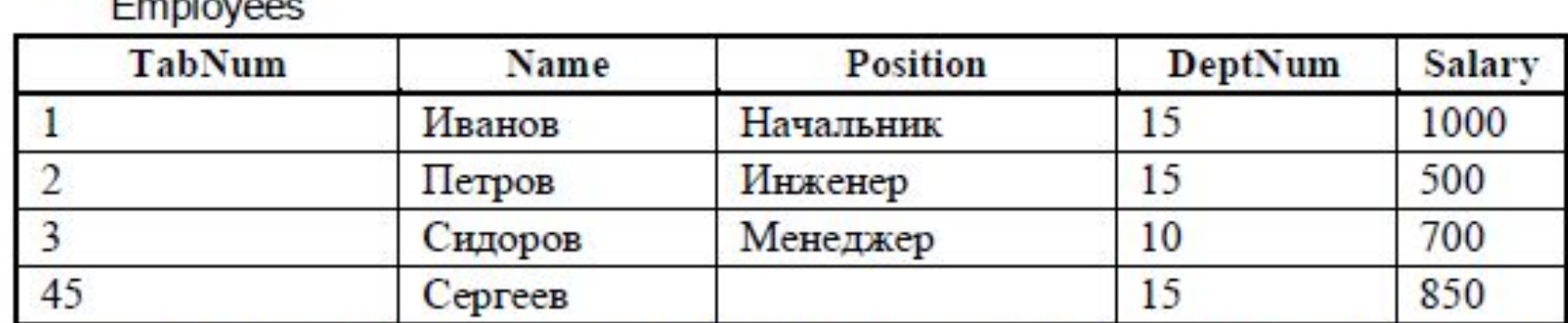

**INSERT INTO** Employees **VALUES** (45, 'Сергеев', 'Старший менеджер', 15, 850)

**INSERT INTO** Employees **VALUES** (45, 'Сергеев', **NULL**, 15, 850)

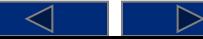

#### **INSERT INTO** <имя таблицы> [(<список имен колонок>)] <команда **SELECT**>

#### **INSERT INTO** Table1(Field1, Field2) **SELECT** Field3, (Field4 + 5) **FROM** Table2

DELETE FROM <имя таблицы> [WHERE <условия поиска>]

Если опустить секцию условий поиска **WHERE**, из таблицы будут удалены все записи. Иначе – только записи, удовлетворяющие критериям поиска. Форматы секций **WHERE** команд **SELECT** и **DELETE** аналогичны.

**DELETE FROM Employees** 

**DELETE FROM** Employees **WHERE** TabNum = 45

# **UPDATE**

**UPDATE** < имя таблицы>  $SET$  <имя колонки> = <новое значение>, <имя колонки $>$  = <новое значение>, ... **WHERE** <условия поиска>]

**UPDATE** Employees  **Salary = Salary + 100** 

**UPDATE** Employees  $$ **WHERE** TabNum = 45 **AND** Position **IS NULL**

#### **CREATE TABLE** <имя таблицы>

( <имя колонки> <тип колонки>[(<размер колонки>)] [<ограничение целостности уровня колонки>] [, <имя колонки> <тип колонки>[(<размер колонки>)] [<ограничение целостности уровня колонки>]] [, …] [<ограничение целостности уровня таблицы>] [,<ограничение целостности уровня таблицы>] [, …] )

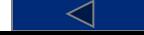

# **CREATE TABLE**

#### **CREATE TABLE** Departments

```
(
DeptNum int NOT NULL PRIMARY KEY,
Name varchar(80) NOT NULL
```

```
CREATE TABLE Employees
```

```
(
TabNum int NOT NULL PRIMARY KEY,
Name varchar(100) NOT NULL,
Position varchar(200),
DeptNum int,
Salary decimal(10, 2) DEFAULT 0,
CONSTRAINT FK_DEPARTMENT FOREIGN KEY (DeptNum)
REFERENCES Departments(DeptNum)
)
```
)

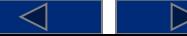

Команда **ALTER TABLE** позволяет добавлять новые колонки и ограничения целостности, удалять их, менять типы колонок, переименовывать колонки.

**ALTER TABLE** Departments **ADD COLUMN** City int **ALTER TABLE** Departments **DROP COLUMN** City **ALTER TABLE** Departments **ADD CONSTRAINT** FK\_City **FOREIGN KEY** (City) **REFERENCES** Cities(City) **ALTER TABLE** Departments **DROP CONSTRAINT**

 $<$  1

▷

**59** FK\_City

# Удаление ранее созданной таблицы производится командой DROP TABLE:

#### **DROP TABLE <**Название таблицы**>**